# **Blank\_Struct Function**

## **Description**

Builds a blank structure to pass to a DLL which will then fill in the structure's elements.

#### **Syntax**

struct = **Blank\_Struct**(structname)

#### **Parameters**

Many DLL functions, including some in the Windows API, take a pointer to a structure as an argument and use that pointer to set values in the structure. To call one of these functions, prototype the parameter as being LPCHAR (meaning a pointer to the first byte of something) and use Blank\_Struct to generate a blank structure for the function to fill.

The structure definition must be pre-defined using the [Define\\_Struct routine](https://wiki.srpcs.com/display/Commands/Define_Struct+Routine). The **RECT** struct for the example below is defined as follows:

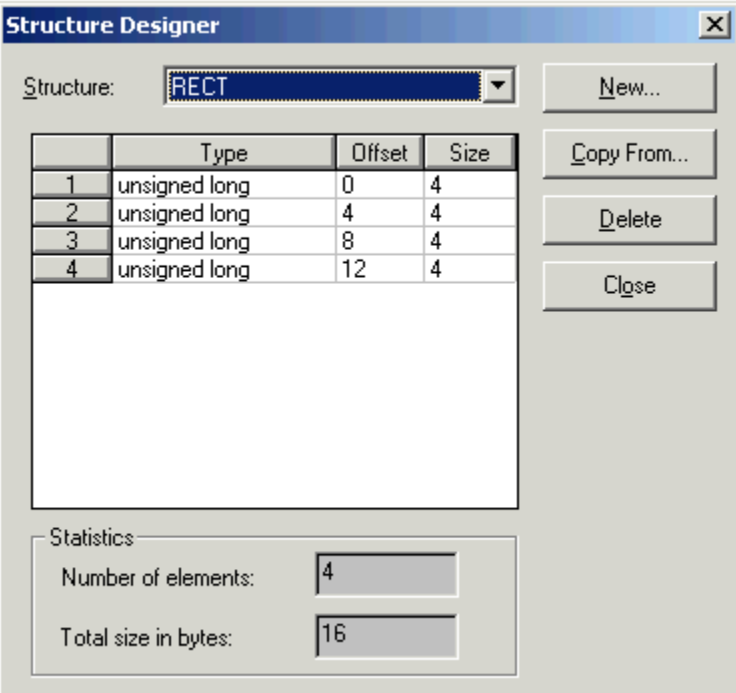

#### See also

[Build\\_Struct\(\)](https://wiki.srpcs.com/display/Commands/Build_Struct+Function), [Define\\_Struct](https://wiki.srpcs.com/display/Commands/Define_Struct+Routine), [Struct\\_Len\(\),](https://wiki.srpcs.com/display/Commands/Struct_Len+Function) [Var\\_To\\_Struct\(\)](https://wiki.srpcs.com/display/Commands/Var_To_Struct+Function), [Parse\\_Struct,](https://wiki.srpcs.com/display/Commands/Parse_Struct+Subroutine) Chapter 7: Calling DLL Functions from Basic+

### Example

```
* assumes the structure called RECT has been defined as
* above and the API function GetWindowRect has been defined in
* DLL_USER32 (the 32 bit DLL) as:
* VOID STDCALL GetWindowRect(HANDLE, LPCHAR)
declare function Get_Property, Blank_Struct
declare subroutine Parse_Struct, GetWindowRect
hwnd = Get_Property(@window , 'HANDLE')
rect = Blank_Struct('RECT')
GetWindowRect(hwnd, rect)
Parse_Struct (rect, 'RECT', left, top, right, bottom)
```